## Q:How to read data from DI0 - DI3 and write to DO0 - DO3 of 7188E3 (or 7188E4)?

Ans:

1.With Regard to the DIO of the 7188E3D, you can use the command 17/18 of Vxcomm (default firmware) to read/write

to DI/DO of the 7188E3 by connecting to the IP and Port 10000 of the 7188E3.

See CD \Napdos\7188e\Document\7188E3\_Quick\_Start.pdf for more details.

For example:

Send to the 7188E:170000 (0000 is the DI address base)

Receive from the 7188E:06 (The channel 1 and 2 is 1,the others are 0)

Send to the 7188E:1800000F (0000 is the DO address base) (0F are Output values, channels 0~3 are 1)

Receive from the 7188E:OK (success)

or you can run the VB client application on the client PC in order to read/write to the DI/DO of the 7188E3.

Please refer to page 81 of the I-7188E software user's manual and

download the application from CD:\Napdos\7188e\Tcp\Xserver\Client\Module\7188e3\Vb5\7188e3.exe.

2. If you develop an Xserver based user program for the 7188E, you can:

Read from the 4 D/I of the I7188E3

Use the inp() function in BC, inportb() in TC

eg: DI=inp(0); DI=inportb() (DI0 in bit 0, DI1 in bit 1,.....DI4 in bit 4)

Write to the 4 D/O of the 7188E3

Use the outp() function in BC, outportb() in TC

eg:outp(0,data); outportb(0,data) (DO0 in bit 0,DO1 in bit 1,......DO4 in bit 4)

Refer to ICP DAS CD:  $\Del{CD} \Del{CD} \Del{CD} \Below{CD: \DelCD} \Below{CD: \DelCD} \$ 

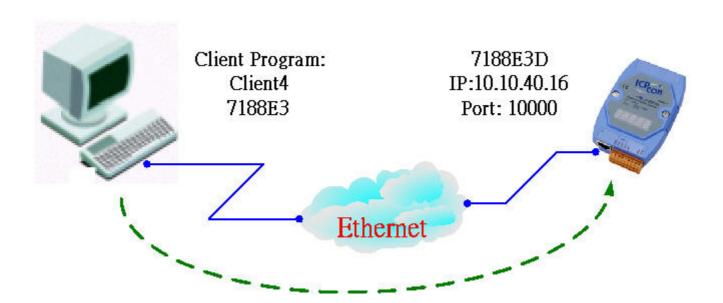

Written by Sean Hsu

Date:2003/5/20